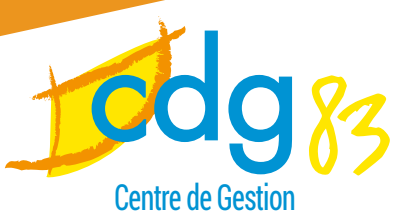

De la Fonction Publique Territoriale du Var

# Formulaire de saisine du collèg Référent déontologue et laïcité

A remplir par l'employeur ou une personne ayant délégation

#### **Consignes de remplissage :**

- La demande doit être précise et circonstanciée, comportant nécessairement les éléments de fait et les questions juridiques posées. Vous pouvez joindre toutes les pièces que vous estimez susceptibles d'éclairer le Collège. Si celui-ci ne s'estime pas suffisamment renseigné, il pourra vous demander d'apporter toute précision utile.
- Le dossier est à adresser : soit par mail à l'adresse **[referent.deontologue.agent@cdg83.fr](mailto:referent.deontologue.agent@cdg83.fr)** soit par courrier postal à l'attention du Collège référent déontologue et laïcité, indiquer sur l'enveloppe « PLI CONFIDENTIEL » - CDG 83, CS 70576 - 83041 TOULON CEDEX 9.

## Contact de l'employeur demandeur

- **Employeur :**
- **Nom de l'agent en charge du dossier :**
- **Fonctions :**
- **Téléphone :**
- **Adresse électronique :**
- **Adresse employeur :**
- Délégation de signature : □ Oui □ Non

### Identification de l'agent

- **Nom de l'agent :**
- **Grade / Filière / Catégorie :**
- **Situation administrative :**
	- $\square$  Fonctionnaire titulaire depuis le
	- $\Box$  Fonctionnaire stagiaire depuis le
	- $\square$  Contractuel depuis le

Durée du contrat :

- **Poste occupé :**
- **Service d'affectation :**
- **Temps de travail :** ⊔ temps complet ⊔ Temps non complet
- **Position administrative :**
- **Durée hebdomadaire :**
- **Téléphone :**
- **Adresse électronique :**
- **Adresse postale :**
- **Autres :**

# Objet de la demande

#### **Domaine :**

- $\Box$  Temps partiel pour création ou reprise d'entreprise
- $\Box$  Départ vers le privé
- $\Box$  Recrutement contrôle préalable à la nomination pour les emplois soumis à une obligation de transmission préalable de déclaration d'intérêt ou une déclaration de situation patrimoniale

#### $\Box$  Laïcité :

- $\Box$  Situation individuelle
- $\Box$  Cas général

Pour toute question de déontologie en dehors des domaines précités. Contactez le service juridique à par [email](mailto:juridique%40cdg83.fr?subject=)

#### **Description (la plus détaillée possible) :**

# Liste des pièces à communiquer

- Â La saisine initiale du collège complétée par l'autorité hiérarchique
- $\supset$  Une copie du contrat d'engagement pour les agents contractuels
- $\supset$  Une description du projet envisagé comportant toutes les informations utiles et circonstanciées permettant l'appréciation de la demande par l'autorité hiérarchique
- Â Le cas échéant, les statuts ou projets de statuts de l'entreprise que l'agent souhaite créer ou reprendre
- Â Le cas échéant, l'extrait du registre du commerce et des sociétés (extraits K ou K bis) ou la copie des statuts de la personne morale que l'agent souhaite rejoindre
- Â L'appréciation par l'autorité hiérarchique et, le cas échéant, de l'autorité dont relève l'agent ou a relevé au cours des trois dernières années avec les fonctions occupées
- Â Un récaptitulatif de la situation administrative de l'agent avec les différentes étapes de sa carrière

 $\Rightarrow$  Autres, à détailler :

#### **Si recrutement, ajouter :**

Â Une description des fonctions sur lesquelles il est envisagé de nommer l'intéressé

Â Une description des fonctions exercées par l'intéressé dans le secteur privé au cours des trois dernières années

Â L'appréciation par l'autorité hiérarchique dont relève l'emploi de la compatibilité des fonctions sur lesquelles il est envisagé de nommer l'intéressé avec celles exercées dans le secteur privé au cours des trois dernières années

Â Le cas échéant, l'extrait du registre du commerce et des sociétés (extraits K ou K bis) ou la copie des statuts de la personne morale dans laquelle l'intéressé a exercé

 $\supset$  Le cas échéant, la copie du ou des contrats de travail signés par l'intéressé au cours des trois dernières années.

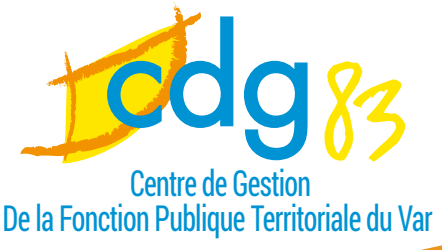

## **Observations**

Souhait de l'employeur que l'agent soit reçu(e) par le Collège référent déontologue et laïcité afin d'échanger de vive voix avec lui concernant son projet ou votre question :

**Oui, observations :**

**Non, observations :**

Je soussigné(e), Mme/M. dûment habilité pour représenter la collectivité / établissement demandeur/ser, certifie sur l'honneur l'exactitude des renseignements fournis.

A

Le

**Signature** 

Si vous disposez d'un système de signature électronique certifié, vous pouvez l'utiliser au lieu de la signature manuscrite.

INFORMATIONS :

Les informations recueillies sur ce formulaire sont enregistrées dans un fichier informatisé par le secrétariat du collège référent déontologue et laïcité pour suivre l'instruction de votre demande et établir des statistiques anonymisés. Elles sont conservées pendant 10 ans et sont destinées qu'au Collège Référent déontologue et laïcité et à son secrétariat. Conformément à la loi « informatique et libertés » modifiée et en vertu du Règlement (UE) 2016/679 du Parlement européen et du Conseil du 27 avril 2016, vous pouvez exercer votre droit d'accès aux données vous concernant et les faire rectifier, mettre à jour ou supprimer en contactant le collège référent déontologue et laïcité.

Le délégué de protection des données du Collège est le SICTIAM (Tél : 0492968080 / adresse : Business Pôle 2 – 1047 route des Dolines – CS 70257, 06905 Sophia-Antipolis Cedex). Vous avez la possibilité d'adresser une réclamation à la CNIL soit en ligne https:// www.cnil.fr/; soit par courrier : CNIL - 3 Place de Fontenoy - TSA 80715 - 75334 PARIS CEDEX 07.

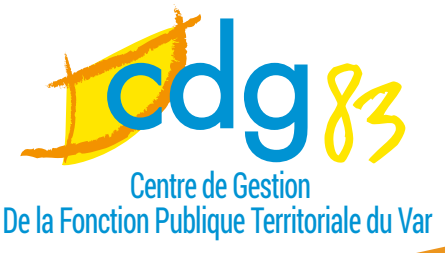